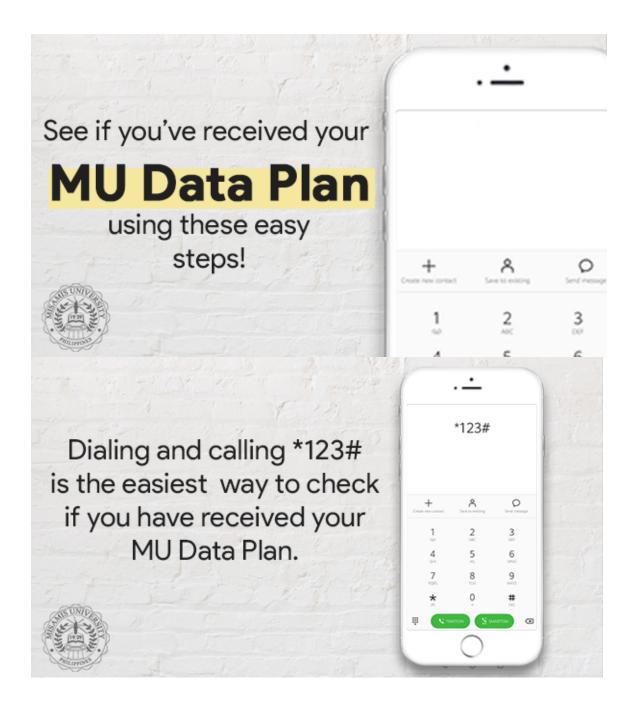

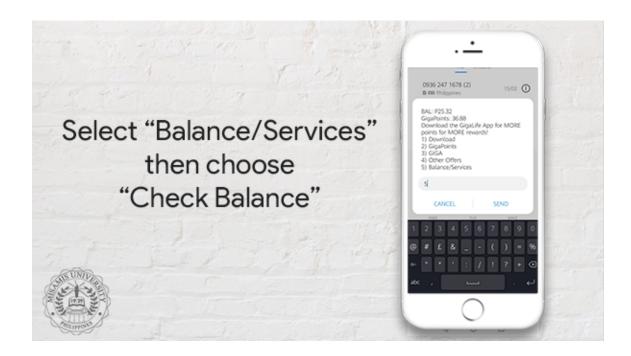

If you have received your data plan from MU, you should be able to see that you have both Study Anywhere "Data Allocation" and "Sharable Data"

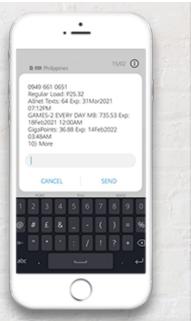

If you have not yet received your data plan, send us an email at marketing@mu.edu.ph

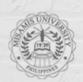

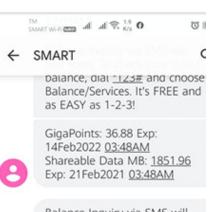

Balance Inquiry via SMS will end soon. To check your latest balance, dial \$122# and choose